# **Systemgestaltung**

# **Zweistufiges Hubwerksgetriebe**

# **Allgemeines**

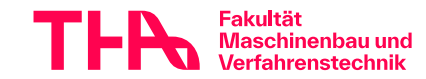

Bild: DemagCrane

 $P$   $\mathsf{P}$   $\mathsf{P}$ 

# **Vorbesprechung**

- Kurzvorstellung Aufgabe
- **Lernziele**
- Arbeiten am Projekt
- **Kommunikation**
- Ablauf, Testat
- ◆ Dokumentation der Arbeit allgemein

➨Wellenberechnung, Wellengroblayout

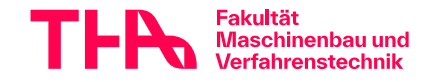

# **Beispiel Hubwerksgetriebe**

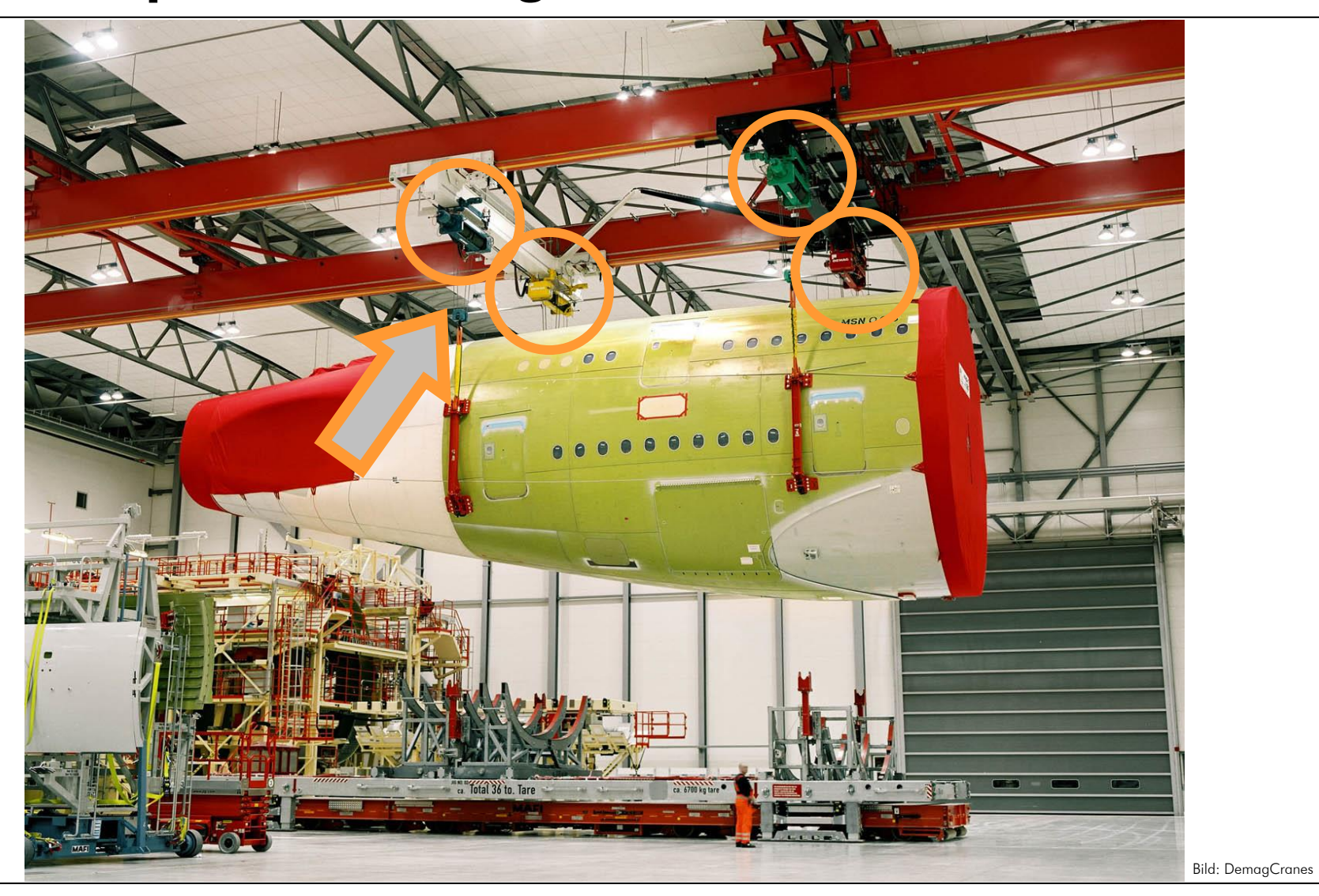

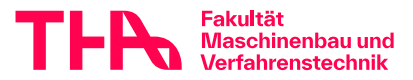

#### Vorbesprechung Ko3 allgemein 3 and 3 and 3  $^{3}$  @wd 7325

# **Beispiel Hubwerksgetriebe**

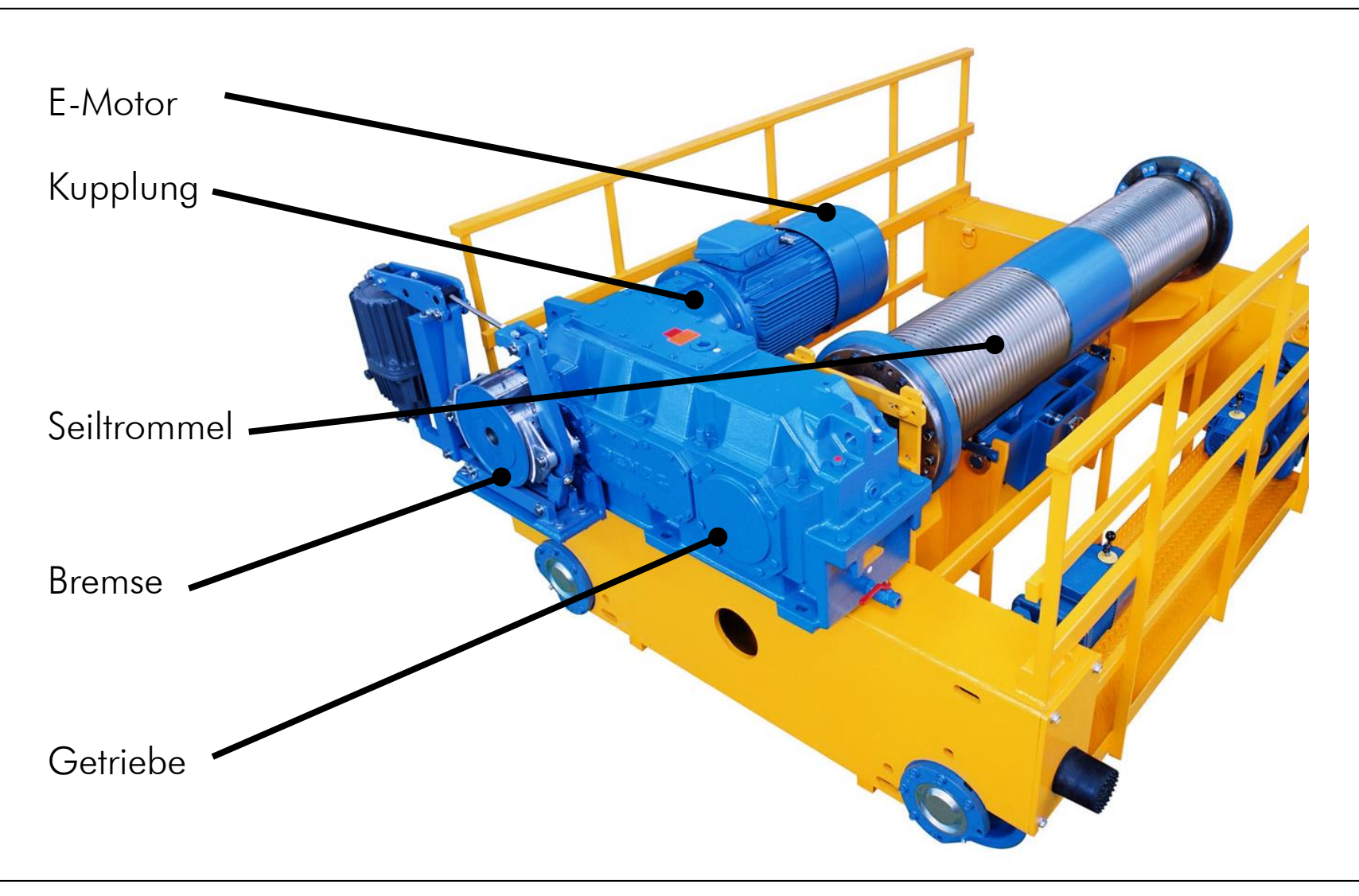

Bild: DemagCranes

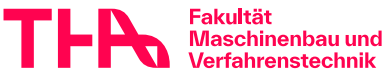

Vorbesprechung Ko3 allgemein <sup>4</sup> ©wd 7325

# **Varianten Hubwerksgetriebe**

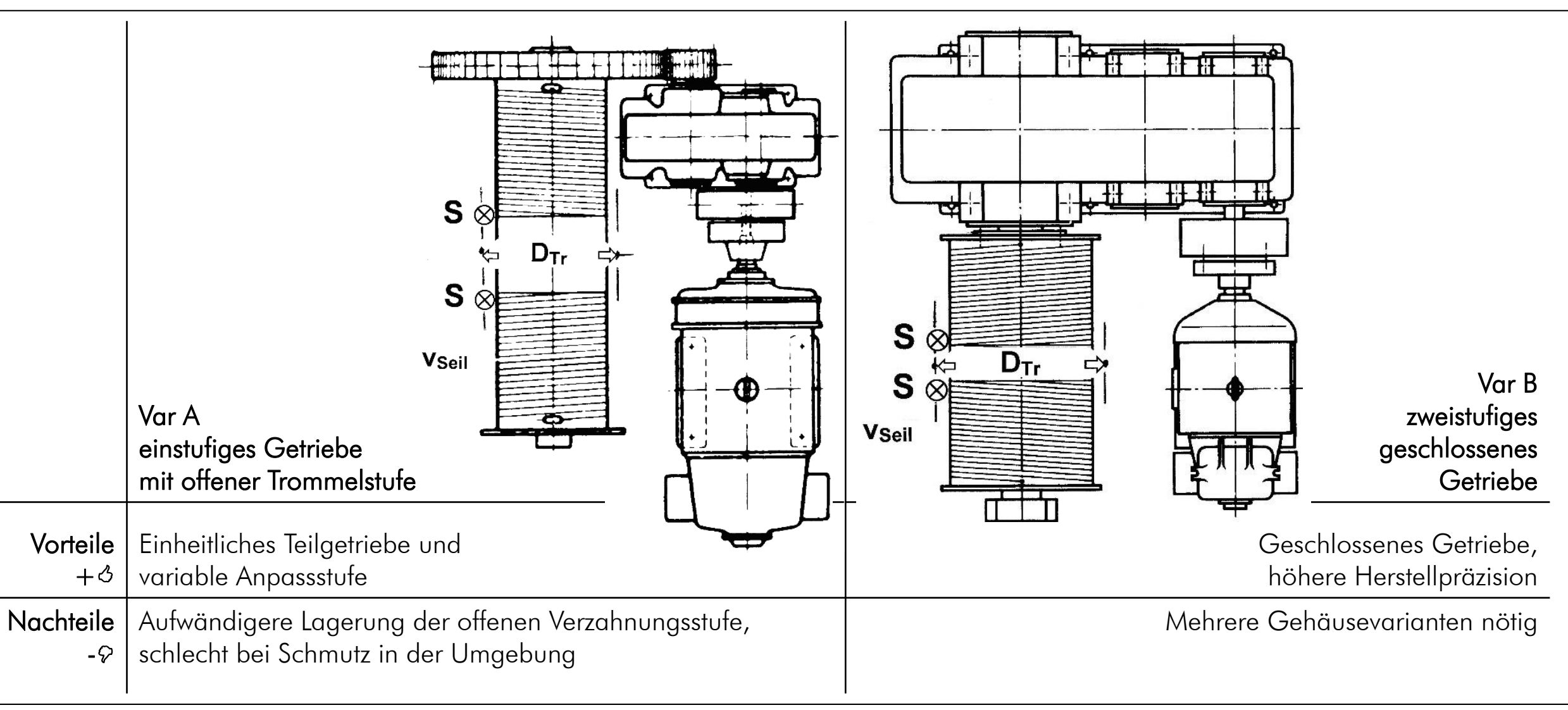

#### Fakultät Maschinenbau und<br>Verfahrenstechnik

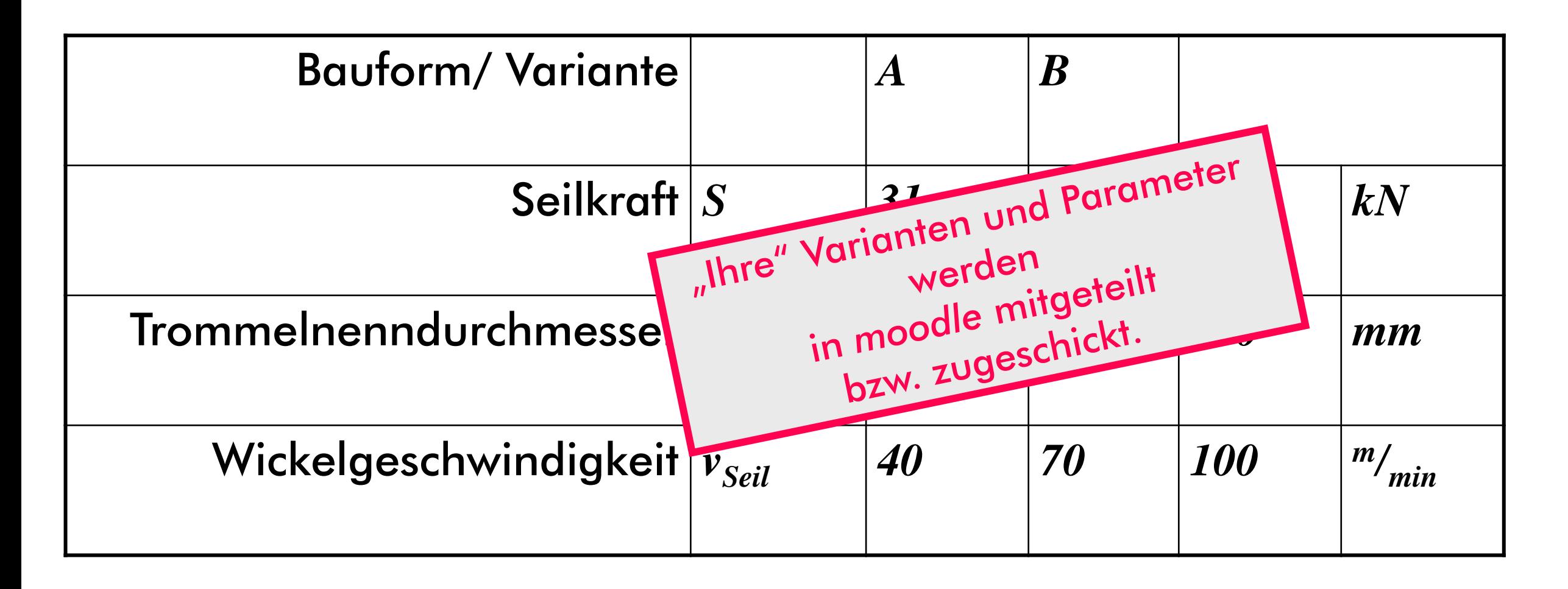

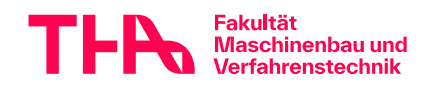

# **Lernziele**

**Anwendung und Vertiefung:** "Konstruktion 1&2", "Maschinenelemente 1&2"

Berechnung von Konstruktionen: "von Hand" und "mit EDV" Bewertung, Beurteilung der Ergebnisse

# selbständig arbeiten

organisieren

klären

informieren

lösen

bewerten

darstellen

zusammenfassen

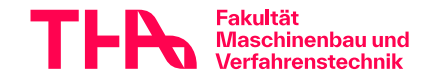

# **Vorbesprechung**

- Kurzvorstellung Aufgabe
- **Lernziele**
- Arbeiten am Projekt
- **Kommunikation**
- Ablauf, Testat
- ◆Dokumentation der Arbeit allgemein

➨Wellenberechnung Wellengroblayout

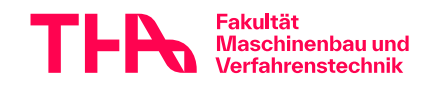

# **Arbeiten, übliche Schwierigkeiten: Bei uns und überall**

- Vorgaben sind nicht detailliert, ändern sich, fehlen
- Aussagen sind unterschiedlich
- Software geht nicht, ist schwer zu bedienen
- Zeit wird knapp
- aus kleinen Fehlern werden große Probleme
- keiner sagt einem, wie es geht

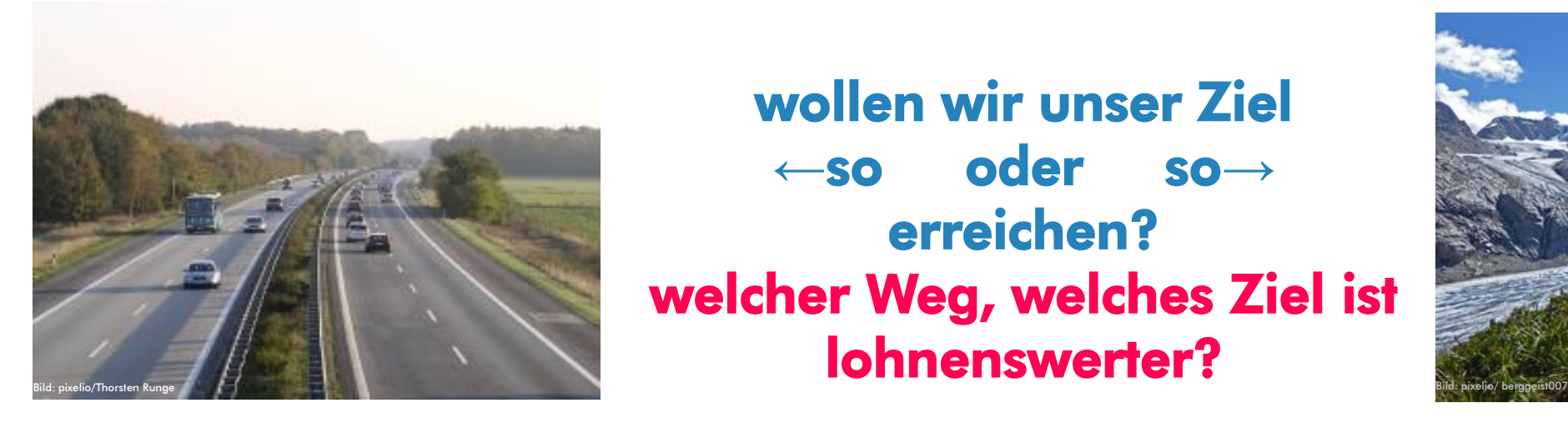

wollen wir unser Ziel **←**so oder so**→** erreichen? welcher Weg, welches Ziel ist lohnenswerter?

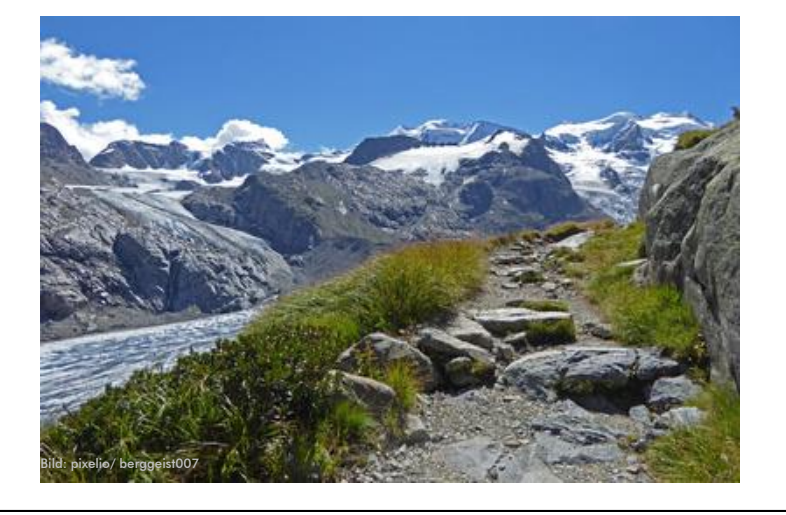

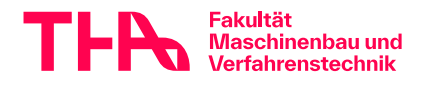

Vorbesprechung Ko3 allgemein 9 Overlag von 1990 von 1990 von 1995 von 1996 von 1996 von 1996 von 1995 von 1996

# **Vorkenntnisse?**

"Das haben wir noch nicht gelernt!"

Aber Sie können:

Denken

Fragen

```
Lesen (\rightarrow Roloff/Matek)
Versuchen
Beobachten
```
 $...$ 

# und außerdem helfen wir!

# **Arbeitsbelastung**

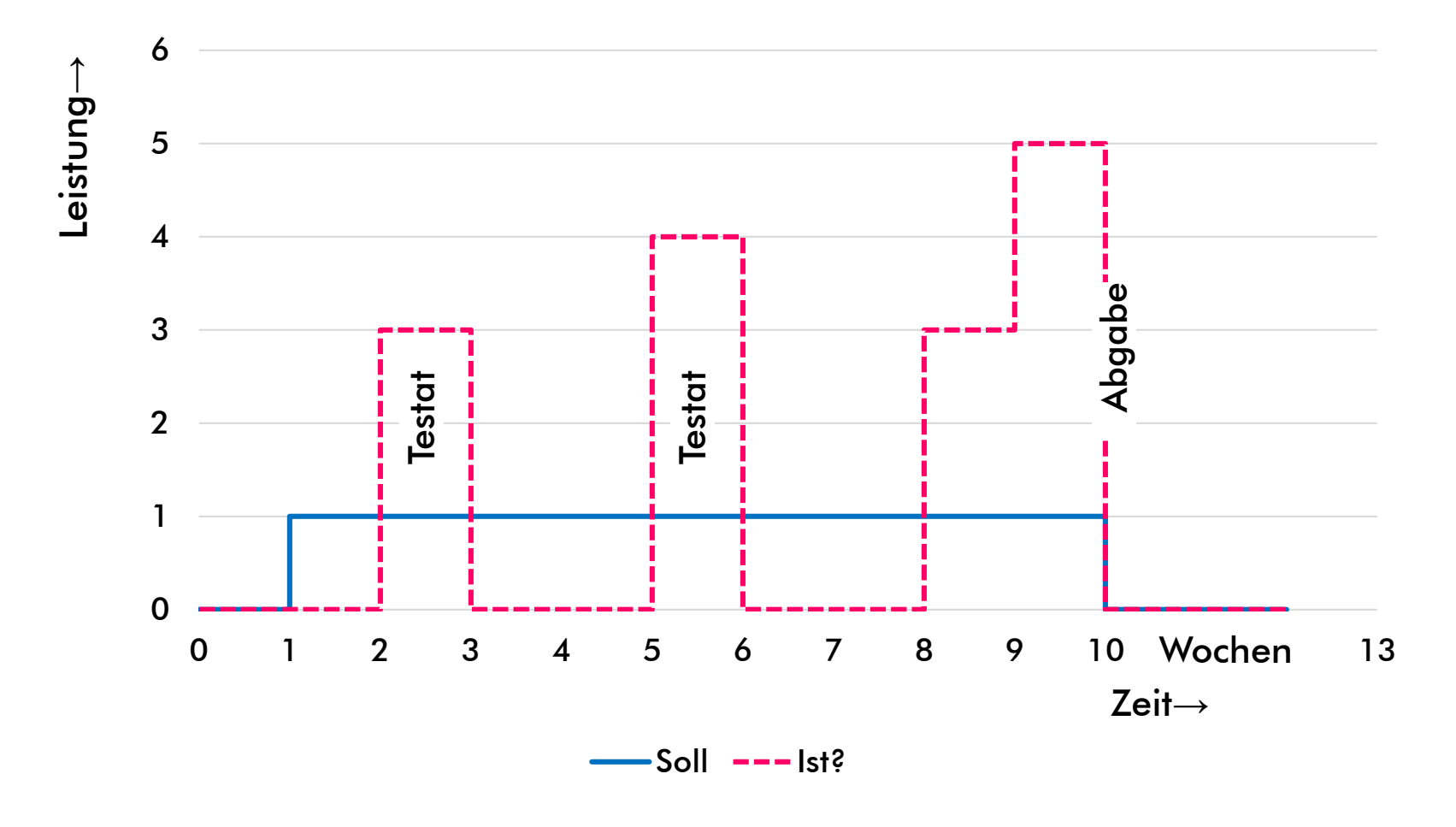

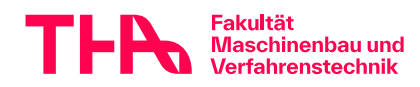

Vorbesprechung Ko3 allgemein 11 auctoris 11 auctoris 11 auctoris 11 auctoris 11 auctoris 11 auctoris 11 auctoris

# **Vorbesprechung**

- Kurzvorstellung Aufgabe
- **Lernziele**
- Arbeiten am Projekt
- **\*Kommunikation**
- Ablauf, Testat
- ◆ Dokumentation der Arbeit allgemein

➨Wellenberechnung, Wellengroblayout

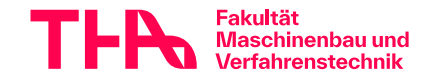

## **Vorbemerkung zu Nachrichten: e-mail**

**hans.huber@hs-augsburg.de ?**

```
The original message was received at Mon, 22 Mar 2022 
  22:33:44 +0100 (MET)from [111.222.333.444]
  ----- The following addresses had permanent fatal 
  errors ----- <hansi@web.de> (reason: 550 Benutzer hat 
  das Speichervolumen ueberschritten./ User has 
 exhausted allowed storage space.)
Message from yahoo.com. Unable to deliver message to 
  the following address(es).
  This user doesn't have a yahoo.com account
  (seppl@yahoo.com)
Final-Recipient: seppl1@gmx.de. Diagnostic-Code: smtp; 
  550 Requested action not taken: mailbox unavailable 
  (=> Auch Weiterleitungen kontrollieren!)
schnauzibaerli@kindergarten.de oder
```
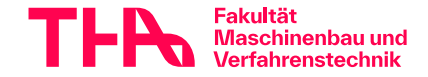

# **e-mail /2**

- Postfach / Postfächer kontrollieren?
- Weiterleitung?
- im Betreff bitte immer: *ko3*

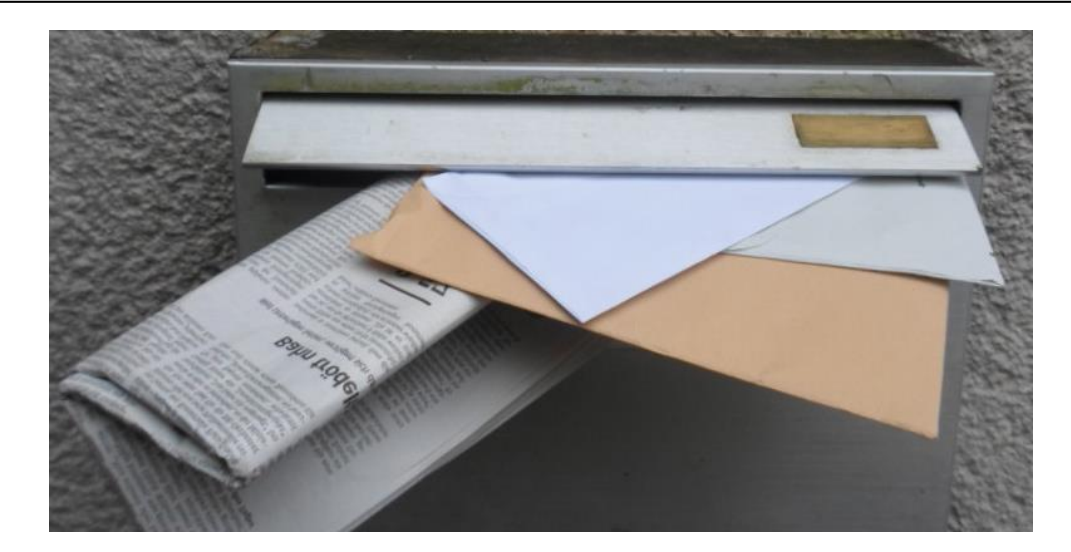

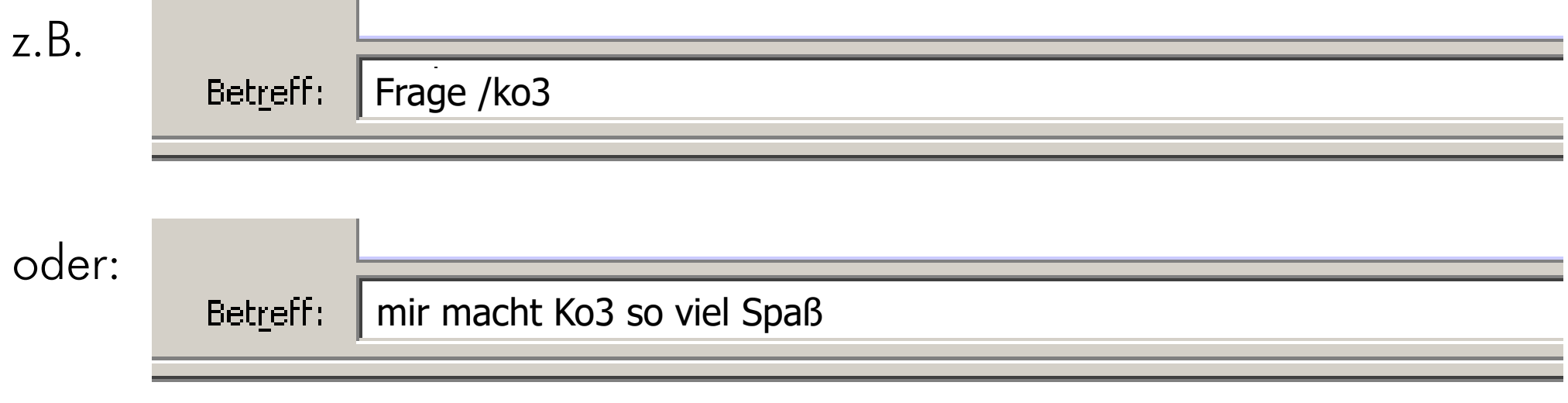

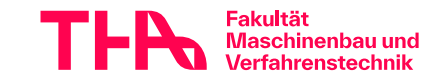

# **Vorbesprechung**

- Kurzvorstellung Aufgabe
- **Lernziele**
- Arbeiten am Projekt
- **Kommunikation**
- Ablauf, Testat
- ◆ Dokumentation der Arbeit allgemein

➨Wellenberechnung, Wellengroblayout

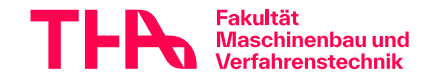

# **Teilnahme**

- In moodle: Eintragen als Teilnehmer
- Anmeldeabfrage beantworten! (auch wenn schon angemeldet)
- Teilnahme lt. SPO nur, wenn ≧ 70 ECTS aus kompletten Modulen ohne AWP.
- Einschreiben=Anmelden=Note!
- Anmeldung-Listenschluss: Freitag, 22.03.24, 14:00!
- Später: Im Prüfungsserver anmelden wie zur Prüfung, sonst gibt es keine Note! (Das Fach heißt "Konstruktion 3"!)

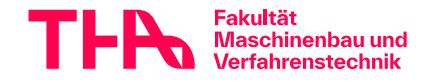

# **Teilnahme**

- Die Zuordnung zu Ihrem Wellen- und zum Konstruktions-Betreuer folgt dann, siehe Parameter-Liste (→ moodle)
- Ihre Verzahnungsdaten erhalten Sie zusammen mit den Parametern. Eine eigene Verzahnungsauslegung ist nicht erforderlich!
- Alle arbeiten nach gleicher Aufgabenstellung, aber nach den Vorgaben der jeweiligen Betreuer!

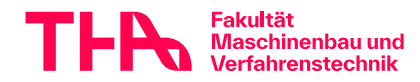

# **Termine**

- Anmeldung, Vorbesprechung: heute
- Vorrechnung Mdesign heute, Freitag
- 
- Vorbesprechung Lager+Gehäuse → moodle
- 
- Sprechstunden
- 
- alle Abgaben in moodle!
- andere Termine ohne Raumangabe in Webuntis sind nur Platzhalter!

 $Test$  Testat Welle  $Term *in* for *min*$ 

Testat Entwurf **+ca. 2 Wochen** 

Abgabe +ca. 6 Wochen

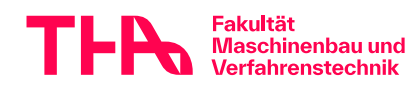

# **Testat**

**Testat-Terminliste KW 77**

- **Nr. Termin** Teilnehmer
- 1 Freitag, 11.11.77 22:20 **Obermoser**
- 2 Freitag, 11.11.77 22:21 Unterhuber
- 3 Freitag, 11.11.77 22:22 **Mittelmaier**
- <u>Freitag, 11.11.77 22:23 Nebenmüller</u>
- 5 Freitag, 11.11.77 22:24 **Seitenschmid**
- 6 Freitag, 11.11.77 22:25 Zwackelmann
- 7 Freitag, 11.11.77 22:26 **Schlotterbeck**
- 99 Freitag, 11.11.77 23:58 Dimpflmoser

… ….. … …

100 Freitag, 11.11.77 23:59 **Hotzenplotz**

# **so geht's leider nicht, deshalb: Testatwoche: Mo-Fr**

# •**Testattermine: Ihr Betreuer bietet Termine an, diese stehen aber nicht im Stundenplan!**

•**Vorher: Einschreiben in Liste (moodle o.ä.)**

# •**keine Nach-Termine!**

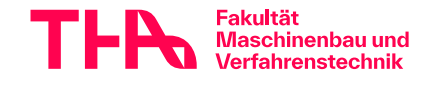

# **Testat**

 $\Diamond$  Testat ist keine Entschuldigung für Abwesenheit von Praktikum, Vorlesung etc.!

 $\Diamond$  für Testattermine sind Sie verantwortlich!

Schlecht vorbereitete Testate führen zur - Verzögerungen im Zeitplan - schlechten Noten

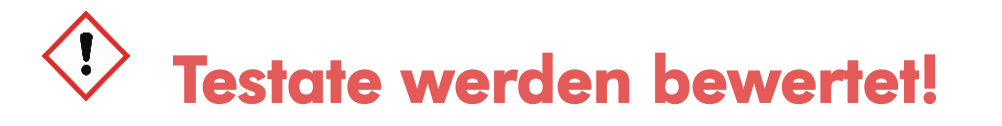

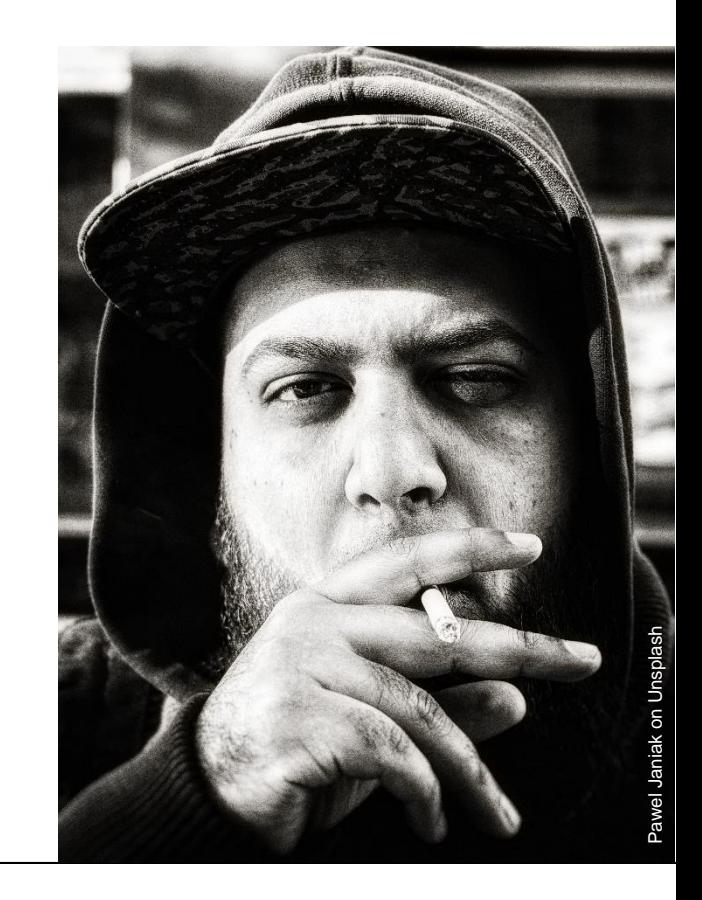

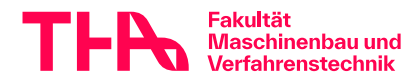

### **Termine verbindlich lt. Angabenblatt**

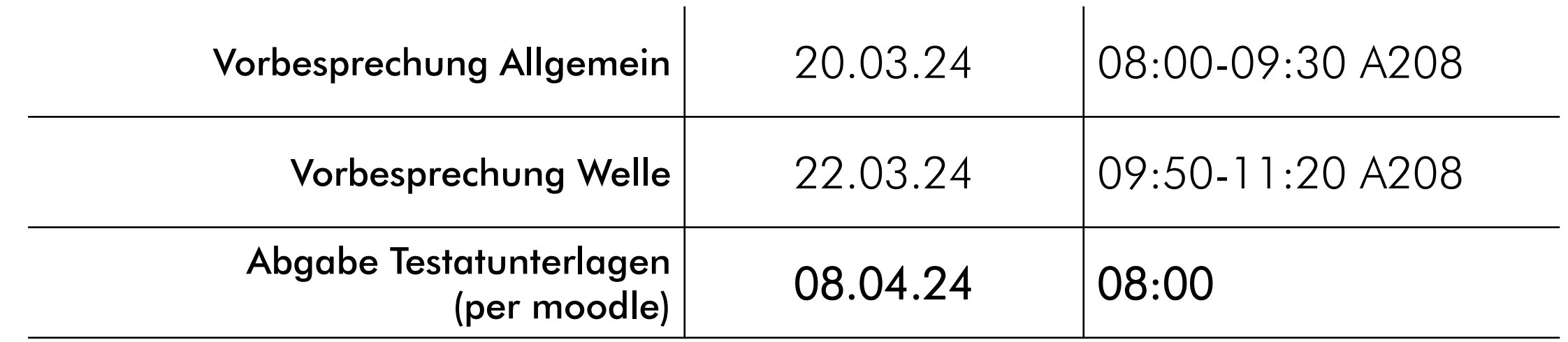

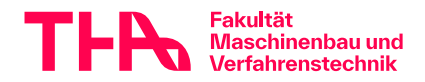

# **Vorbesprechung**

- Kurzvorstellung Aufgabe
- **Lernziele**
- Arbeiten am Projekt
- **Kommunikation**
- Ablauf, Testat
- Dokumentation der Arbeit allgemein

➨Wellenberechnung, Wellengroblayout

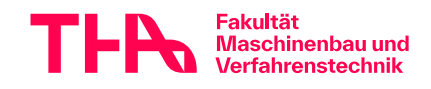

- **→ Sie werden viele Berechnungsdateien erzeugen.** Damit Sie und wir uns da auskennen, müssen die Blätter eindeutig gekennzeichnet sein.
- "Welle oben", "Welle unten", " Welle links", " Welle rechts", " Welle vorne", "Welle hinten" sind keine eindeutigen Bezeichnungen
- Besser ist eine eindeutige Bezeichnung zusammen mit einem erläuternden Schemabild

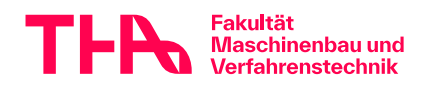

### **Getriebeschema als Grundlage aller Berechnungen (Beispiel!)**

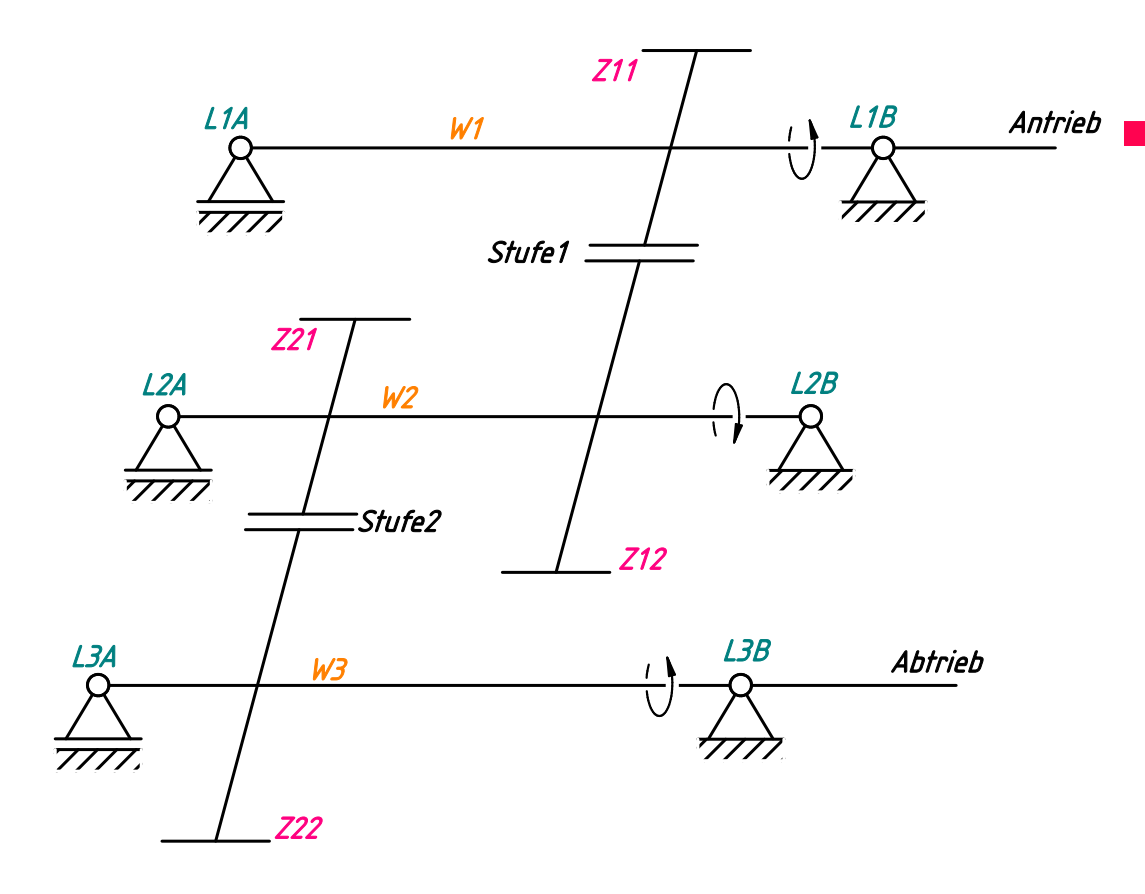

 eindeutige Bezeichnung aller Lager, Wellen und Verzahnungen in der Berechnungsdokumentation

(Handskizze ausreichend)

**! jede Berechnung muss außerdem enthalten**:

Angabe der zugehörigen Getriebe(nenn)leistung, Drehzahl, Drehmoment, etc.

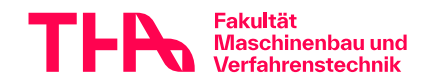

# **Berechnung mit MDesign, Mathe-Programm, Tabellenkalkulation, von Hand**

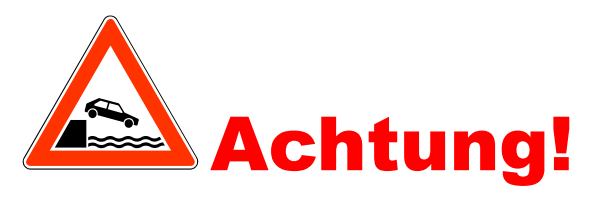

dauernde Kontrolle ist nötig!  $z.B.:$ 

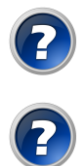

 $\bigcirc$ 

 $\bigcirc$ 

- Eingabe=Ausgabe
- Winkel in Grad oder Rad

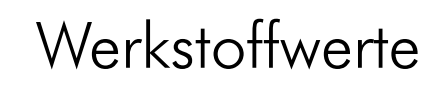

- Profilverschiebung / Profilverschiebungsfaktor
- Hauptwerte-Größenordnung
- Lastfaktoren K<sub>x</sub>-Größenordnung

# **Dokumentation**

• sauber, aber:

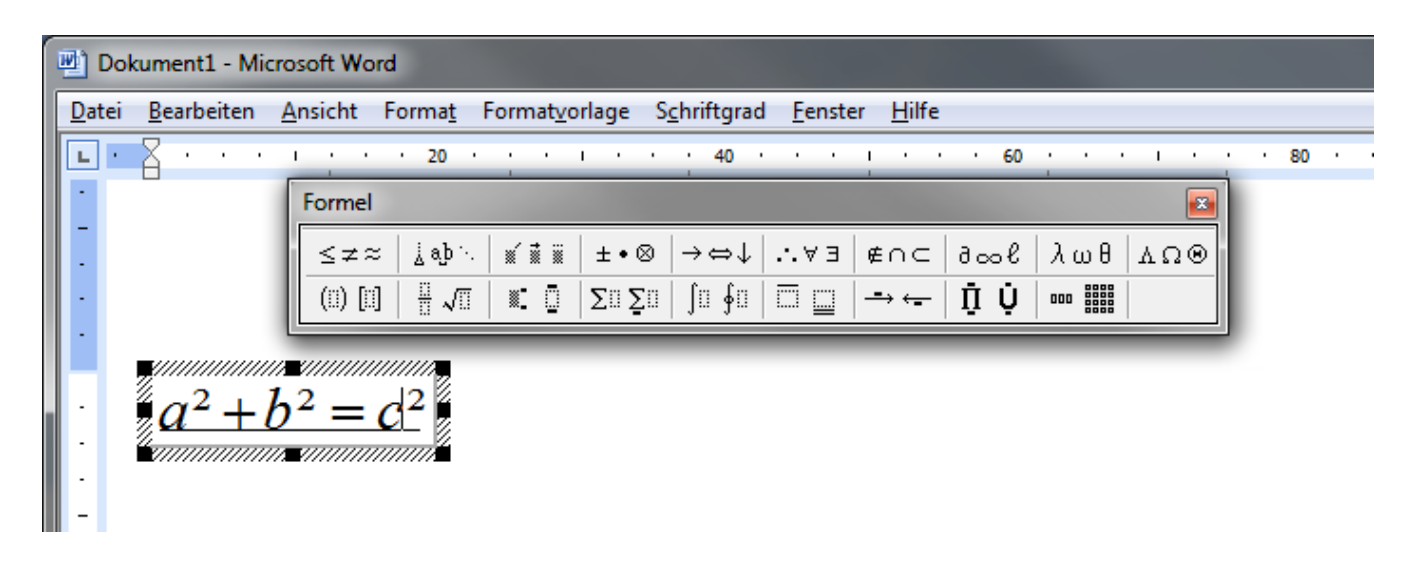

- Microsoft MathType o.ä. ist hier nicht sinnvoll
	- Bleistift?
	- Excel, OpenMath, 123...?
	- MathCad, SMath...?

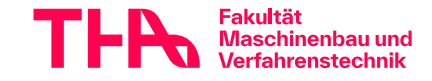

# **Creo-Dateien, Aktualisierung Mdesign**

CREO: verbesserte Konfiguration etc.:

Die Daten und eine Anleitung sind bei den Unterlagen zum CAD-Tutorium (Ko2) zu finden.

# MDESIGN

zur Berechnung der Wellen und der Schrumpfsitze wird *Mdesign Roloff/Matek Edition* empfohlen. Um die Installation kümmern Sie sich jetzt sofort, der Ablauf dauert evtl. mehrere Arbeitstage!

Andere Berechnungen können auch von Hand bzw. mit eigener EDV gemacht werden.

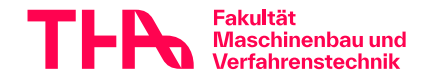

# **Betreuung Abgabeumfang**

- Aufgabenstellung ist für alle gleich Konkrete Gesichtspunkte sind in Absprache mit Ihrem jeweiligen Betreuer festzulegen
- Abgabeumfang ist für alle gleich

Konkrete Gesichtspunkte sind in Absprache mit Ihrem jeweiligen Betreuer festzulegen

• Bewertung ist für alle gleich

Ihre Arbeit wird von Ihrem Betreuer bewertet Es gelten die Absprachen mit Ihrem Betreuer, die können aber unterschiedlich sein!

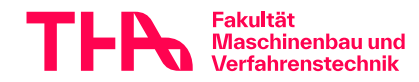

# **Dokumentieren**

- Deckblatt mit Namen und Haupt-Parameterkombination, Übersicht der wichtigen Eingabegrößen
- Berechnungsdatei (s. unten)
- maßstäbliche CAD Skizze der Rad-und Wellenanordnung normgerecht, mit Zeichnungsrahmen, Draufsicht, nicht isometrisch. Zeichnung, kein Screenshot, aus parametrischem 3D-Modell abgeleitet. Mittlere Welle detailliert wie berechnet, noch nicht finalisiert. Normschrift, Schriftfeld, Maßstab! Anordnung wie im Beispiel PDF
- Keine Dokumentationsdatei ohne Name, Matrikelnummer, Parameterkombination!

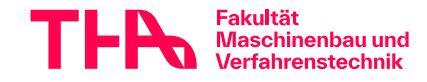

# **Abgabe: Dateinamen**

2012345-0.pdf

2012345-1.pdf

2012345-2.pdf

…

#### **NICHT:**

2012345\_1.pdf

2012345- 2.pdf

2012345-03.pdf

2013245-4.pdf

2012345-2.pdf.pdf

maxi-huber-2012345\_4.pdf

2012345-0123alleszusammen.pdf

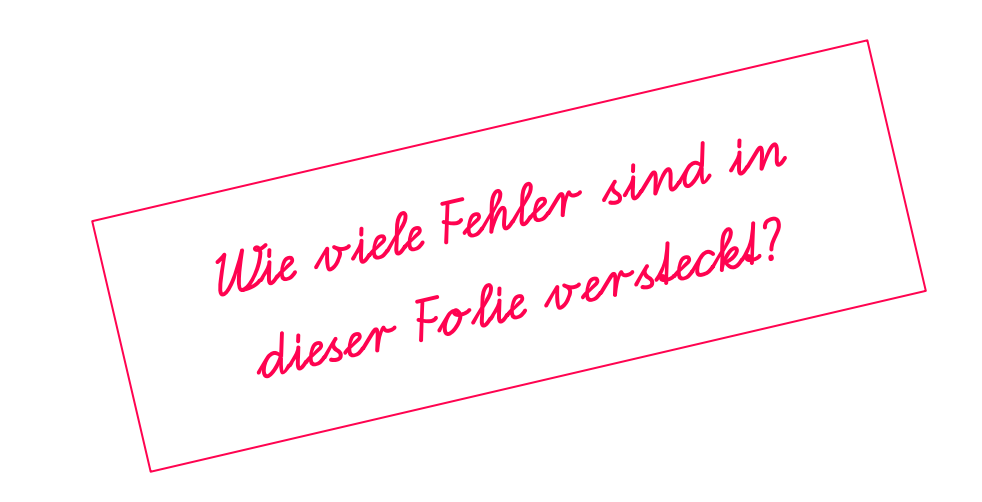

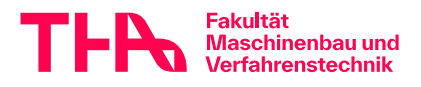

# **(nur) in der Veranstaltung Ko3**

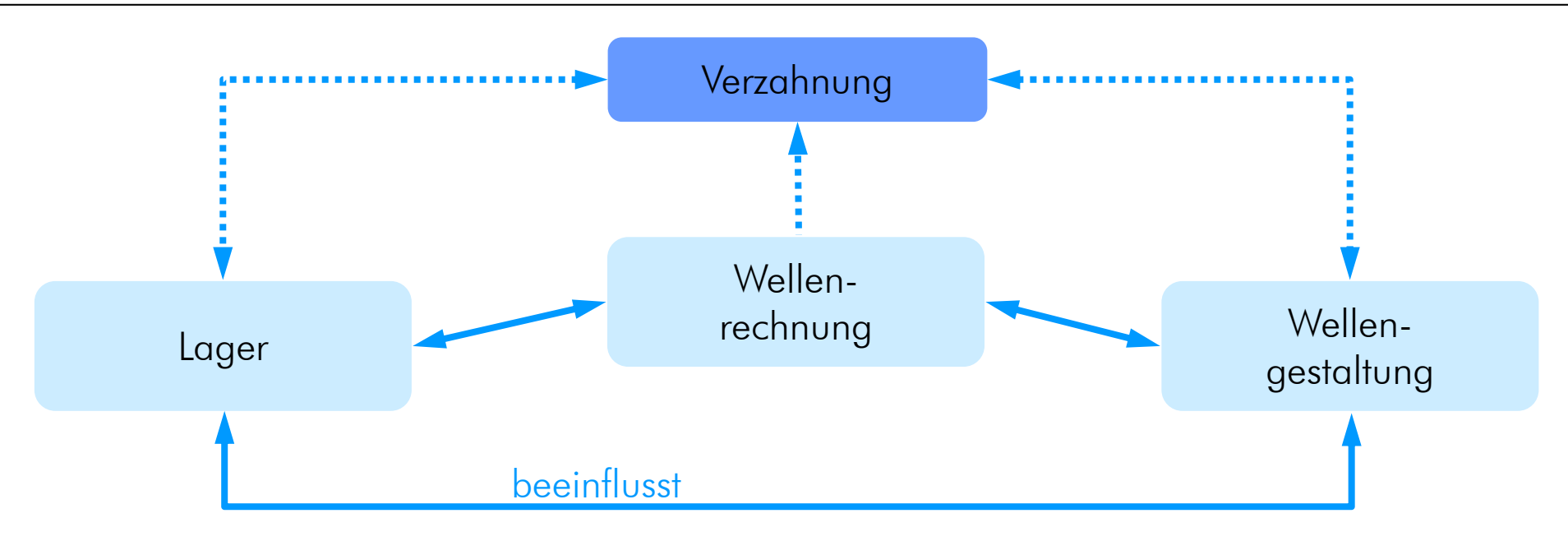

An der vorgegebenen Verzahnung ändern Sie nichts (das ist im "richtigen Leben" natürlich anders), außer Sie entdecken Fehler, dann bitten wir um Nachricht.

Eine Änderung der Wellengestaltung und der Lager beeinflusst natürlich die Wellenberechnung. Diese muss auch hier ggf. immer wieder aktuell berechnet werden (deshalb arbeiten wir mit EDV, dann ist das nicht schlimm).

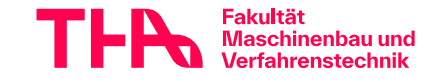

# **Vorbesprechung**

- Kurzvorstellung Aufgabe
- **Lernziele**
- Arbeiten am Projekt
- **Kommunikation**
- Ablauf, Testat
- ◆Dokumentation der Arbeit allgemein
- ➨Wellenberechnung Wellengroblayout

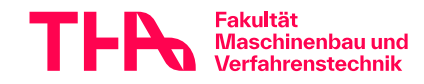

# **wie geht's weiter?**

- Teilnehmerliste in moodle
- Parameterdatei in moodle, Daten evtl. per mail
- Abfrageliste in moodle
- Angabeblatt in moodle
- Termin Anleitung Wellenauslegung s. Terminangaben
- Hinweise zur Abgabe im moodle beachten!

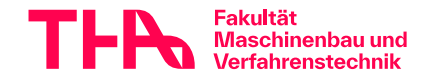

# **Nobelpreisträger und Getriebe**

Richard P. Feynman, Quantenphysiker, Nobelpreisträger aus: "Surely You're Joking, Mr. Feynman!" (NewYork, 1985)

## **How to select gears**

…."There's nothin' to it," he said. "Look, I'll show you.…

when you have a gear ratio, say 2 to 1, and you are wondering whether you should make it 10 to 5 or 24 to 12 or 48 to 24, here's how to decide:

You look in the Boston Gear Catalogue…

The ones at the high end have so many teeth they're hard to make, if they could make gears with even finer teeth, they'd have made the list go even higher.

The gears at the low end of the list have so few teeth they break easy.

So the best design uses gears from the middle of the list."

I had a lot of fun designing that machine… By simply selecting the gears from the middle of the list and adding up the little torques with the two numbers he gave me, I could be a mechanical engineer! http://www.gorgorat.com

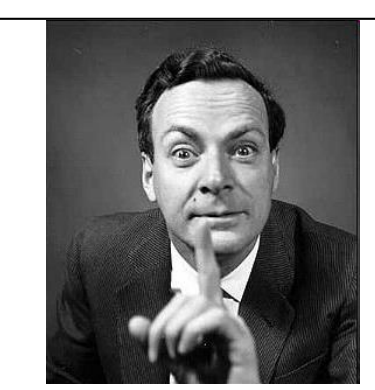